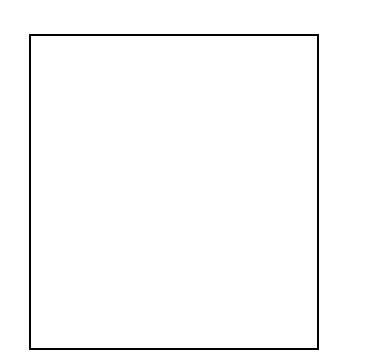

## **ط بــلـ ا باســـتـن**

جانب نقابة مخلصي البضائع المرخصين في لبنان

 ، دعبو ةیحت ةینانـبللا ةیعبتلا نم ..................................................................... ھمدقم ضرعی والمرخص له من قبل المجلس الأعلى للجمارك / ..................... بموجب اجازة قبول رقم لاا بغری ھنا .................... خیرات ......................... ستن اھماظنو اھنوناقب مزتلیو ةباقنلا ىلا با الرجاء من النقابة قبول انتسابي . وتفضلوا بقبول فائق الأحترام

> الـمرفـقـــات : 1- صورة عن اجازة القبول . 2- صورة عن الهوية أو عن اخراج القيد الفردي . 3- صورة شمسية عدد 2 .

<mark>الـعنــوان بـالتفصيـل <u>:</u><br>المنز ل : المس</mark> : لزنملا ..................................................................................................... : يویلخلا ........................................ :فتاـھلا .............................................. ................................... : بتكملا .................................................................. ...................................................................................................... :فتاھلا .......................... : ..................... E MAIL سكافلا : .................................. . ............................. : ةیوضعلا مقر

 ھتسلج يف بلطلا ىلع يذیفنتلا سلجملا قفاو / ........ / ..... : خیراتب 200  **رــــسلا نـیـمأ ســـــــــیـئرـــلا**